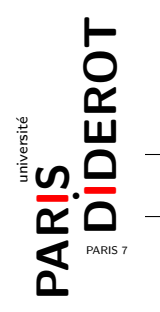

Pendant tout ce tp, nous allons prendre comme exemple l'arbre suivant.

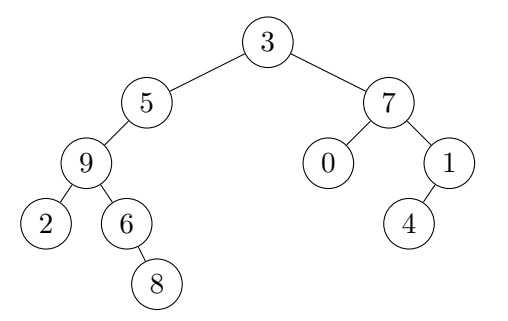

Commençons par définir différentes façons de parcourir un arbre binaire :

- 1. **Parcours infixe** : on parcourt le sous-arbre de gauche dans l'ordre infixe, on visite le sommet puis on parcourt le sous-arbre de droite dans l'ordre infixe.
	- Pour l'arbre précédent ce parcours est : 2 9 6 8 5 3 0 7 4 1.
- 2. **Parcours pr´efixe** : on visite le sommet, on parcourt le sous-arbre de gauche dans l'ordre préfixe puis on parcourt le sous-arbre de droite dans l'ordre préfixe. Pour l'arbre précédent ce parcours est : 3 5 9 2 6 8 7 0 1 4.
- 3. **Parcours postfixe** : on parcourt le sous-arbre de gauche dans l'ordre postfixe, on parcourt le sous-arbre de droite dans l'ordre postfixe puis on visite le sommet. Pour l'arbre précédent ce parcours est :  $2869504173$ .

On considère ainsi la classe Noeud suivante :

```
1 public class Noeud {
      private int etiquette ;
3 private Noeud gauche;
      private Noeud droit ;
      public Noeud (int etiquette, Noeud g, Noeud d) {
\vert \tau \vert this etiquette = etiquette;
           this . gauche = g ;
9 this . droit = d ;
      }
      public Noeud ( int etiquette ) {
13 this (etiquette, null, null);
      }
15<sup>}</sup>
```
- 1. Définir une méthode public void afficheInfixe() dans la classe Noeud qui affiche l'arbre commençant à this dans l'ordre infixe.
- 2. Tester dans une classe Main la méthode afficheInfixe() de la classe Noeud sur l'exemple donné en introduction grâce au code suivant :

```
1 public class Main {
3 public static void main (String [] args) {
5 Noeud a = new Noeud (6 , null , new Noeud (8));
                Noeud b = new Noeud(9, new Noeud(2), a);7 Noeud c = new Noeud (5 , b , null );
                Noeud d = new Noeud (1 , new Noeud (4) , null );
9 Noeud e = new Noeud (7 , new Noeud (0) , d );
                Noeud f = new Noeud(3, c, e);f . afficheInfixe ();
13 }
  }
```
- 3. Définir dans la classe Noeud des méthodes public void affichePrefixe() et public void affichePostfixe() qui affichent this respectivement dans l'ordre préfixe et suffixe.
- 4. Définir dans la classe Noeud une méthode int nbDeNoeuds() qui retourne le nombre de nœuds de this.
- 5. Définir dans la classe Noeud une méthode int somme() qui retourne la somme des étiquettes de this.
- 6. Définir dans la classe Noeud une méthode int profondeur() qui retourne la profondeur de this. La profondeur d'un arbre est la longueur de sa plus longue branche ; par exemple la profondeur de l'arbre-exemple est  $4:$  sa plus longue branche est  $3-5-9-6-8$ .
- 7. Définir dans la classe Noeud une méthode boolean recherche(int e) qui renvoie true si un nœud de l'arbre est étiqueté par e.
- 8. Définir un constructeur Noeud(Noeud arbre) qui crée une **copie** de l'arbre donné en argument.
- 9. (facultatif) Définir un nouveau constructeur Noeud(int $[]$  tab) qui prend en entrée un tableau non vide de taille n.
	- Soit r la moitié de n (arrondi à l'inférieur :  $r = n/2$ ).
	- La racine de this a pour étiquette tab[ $r$ ].
	- Soit tabG = [tab[0]*, ...,* tab[*r* − 1]]. Le sous-arbre de gauche est new Noeud(tabG) et
	- soit  $\tanh = [\tanh(r+1), \ldots, \tanh(l-1)]$  alors le sous-arbre de droite est new Noeud(tabD).

Par exemple new Noeud $([0, 1, 2, 3, 4, 5])$  est :

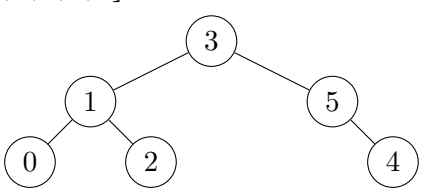

10. (facultatif) Tester le constructeur sur l'arbre précédent via le code :

```
int [] tab = {0 ,1 ,2 ,3 ,4 ,5};
Noeud g = new Noeud(tab);
g . afficheInfixe ();
6 g . affichePrefixe ();
```
Ce dernier doit afficher 0 1 2 3 4 5 et 3 1 0 2 5 4 .